# Introduction à la programmation (suite) TD du 20 octobre 2005

## 1 Règles de syntaxe

#### 1.1 Rappel: if et for

```
if conditionbooleenne then sequence instruction(s)
(elif conditionbooleenne then sequence instruction(s))
(else sequenceinstruction(s))end if;
```
for nom from expr to expr by expr do sequenceinstruction(s) end do;

OU

```
for nom in expr (liste, séquence, ensemble...)
do
 sequence instruction(s)end do;
```
Remarque: on peut remplacer end if et end do par fi et od...

#### 1.2 while

C'est l'instruction: tant que...

```
while conditionbooleenne
do
 sequenceinstruction(s)
end do;
```
#### 1.3 Indentation

On n'est pas obligé de passer à la ligne lorsqu'on écrit ces lignes de commandes mais on le fera, tout comme on s'efforcera de respecter les règles d'indentation, c'est-à-dire les espacements au début des lignes du programme qui permettent une compréhension rapide de celui-ci. Bien indenter permet de voir comment les diffíentes boucles du programme sont imbriquées.

Exemple:

```
L[1]:=[]: L[2]:=[]: L[3]:=[]: L[4]:=[]: #initialisation des variables
for i to 1000
do
    if i<=500 then
        if isprime(i) then L[1]:=[op(L[1]),i]end if:
        if type(i/3,integer) then L[3]:=[op(L[3]),i]end if:
    else
        if isprime(i) then L[2]:=[op(L[2]),i]end if:
        if type(i/2, integer) then L[4]:=[op(L[4]),i]end if:
    end if:
end do:
L[1];L[2];L[3];L[4];
# 4 listes: les premiers<=500, ceux>500, les multiples de 3<=500
# et les pairs>500
```
# 2 Procédures

La procédure est le format classique d'un programme Maple. Sa syntaxe est la suivante:

nom:=proc(arguments) ( local sequence de variables locales ;) ( global sequence de variables globales ;) Programme end;

• Les variables locales ne sont reconnues qu'à l'intérieur de la procédure alors que les variables globales sont accessibles en dehors de la procédure. Exemple:

```
messages:=proc()
  global message1;
  local message2;
    message1:="Hello world!";
    message2:="Bonjour monde!";
end;
```

```
Puis essayez: messages(); message1, message2;
Les lignes local et global sont optionnelles mais bien les utiliser évite
beaucoup de problèmes.
```
- On peut préciser à une procédure le type d'argument qu'elle peut recevoir:  $nom\_proc:=proc(x::type1, y::type2)$ ...
- Attention! Un paramètre formel passé à une procédure ne peut être modifié à l'intérieur de cette procédure. Exemple: diviser un nombre entier tant qu'il est pair

```
div:=proc(x::posint)
    while type(x,even) do x:=x/2 end do;
end;
```
Ce programme n'est pas bon car on change la valeur de l'argument que l'on a donné à Maple. Il faudrait écrire:

```
div:=proc(x::posint)
  local y;
    y:=x;while type(y,even) do y:=y/2 end do;
    y;
end;
```
# 3 Exercices

#### Exercice 1.

Ecrire une procédure qui prend en entrée les coefficients d'un polynôme de degré 2 et renvoie ses racines.

#### Exercice 2.

Ecrire deux procédures qui donnent la somme des entiers de  $0$  à  $n$  pour  $n$  entier naturel (une itérative et une récursive).

#### Exercice 3.

Ecrire une procédure qui, étant donné un entier naturel ne comportant pas de 0 dans son écriture décimale, renverse les chiffres de ce nombre. Prévoir un message d'erreur au cas où il y ait un zéro dans le nombre.

#### Exercice 4.

Ecrire une procédure qui donne les  $n$  premiers nombres premiers par la méthode du crible d'Eratosthène.

### Exercice 5.

La conjecture de Syracuse: On choisit un nombre entier naturel. Si il est pair, on le divise par 2; si il est impair, on le multiplie par 3 et on ajoute 1. On répète cette opération. Essayez cet algorithme sur plusieurs nombres. Que constatezvous? On appelle temps de vol d'un nombre le nombre de fois qu'il faut le faire entrer dans la boucle pour arriver à 1 et *altitude* du nombre la valeur maximale atteinte au cours de l'application de l'algorithme. Calculez les temps de vol et altitudes des nombres entiers inférieurs à  $1000$ .

## Exercice 6

Formule d'Archimède: calculer une approximation de  $\pi$  en approximant le cercle par des polygones.

#### Exercice 7

Ecrivez une procédure récursive qui transforme un segment donné en flocon de Von Koch d'ordre n.

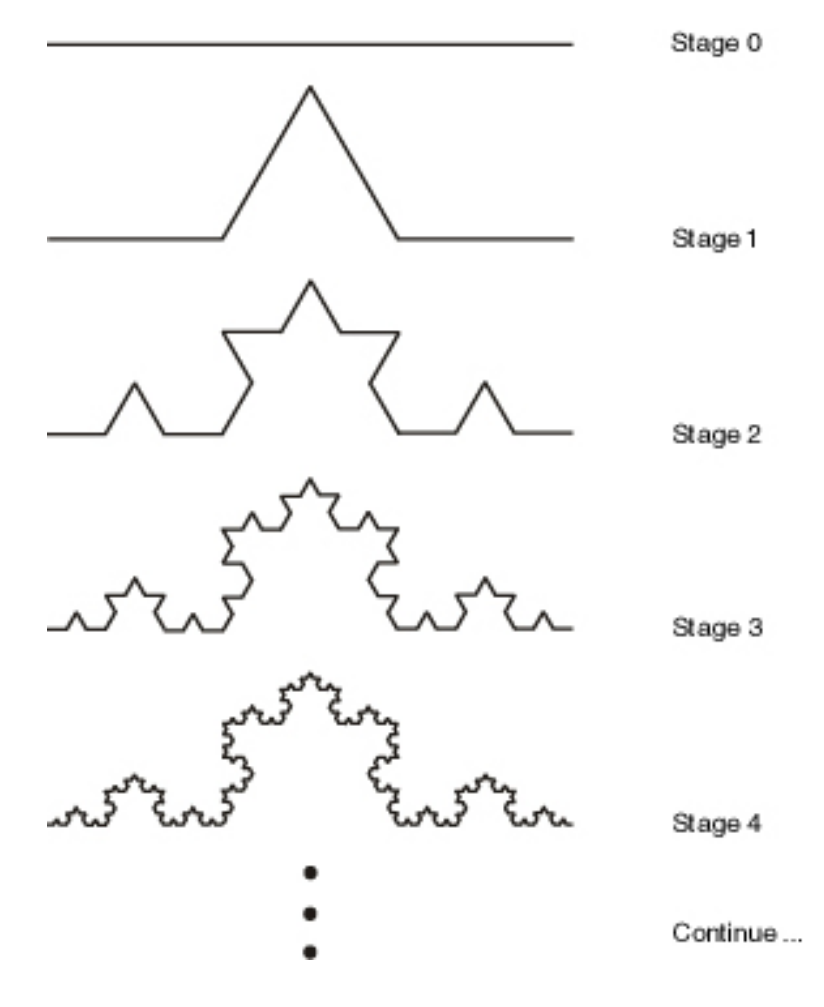